M-BUS 通讯指令说明

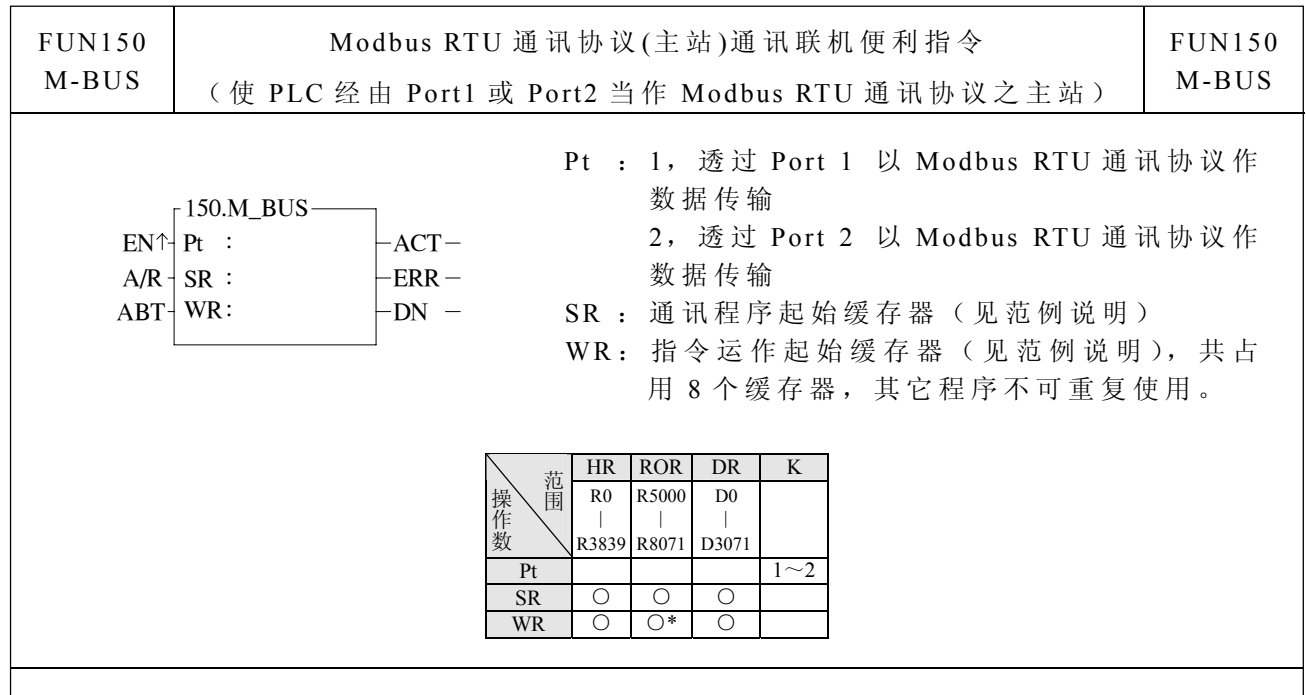

指令说明

- 1. FUN150 (M-BUS) 指令提供永宏 PLC 透过 Port 1 或 Port 2 以 Modbus RTU 通讯协 议 (主 站 )与具有 Modbus RTU 通讯协议之智能型外围联机 (仆 站 )。
- 2. 一台主站可经由内含之 RS-485 接口最多与 247 台仆站联机互享资料。
- 3. 如透过 Port 1, 则主 PLC CPU 板之 SW1 必须设定为 1=OFF, 2=ON (关机设定再开 机 )
- 4. 仅主站需使用 M-BUS 指令。
- 5. 利用程序书写方式或填表格方式来规划资料流控制;亦即要从那一台仆站读取何种 资料存放到主站(PLC),或从主站(PLC)要写何种资料至仆站,仅需利用七个缓存器 来定义,每七个缓存器定义一次传输交易。
- 6. 当 执行控 制 〝 EN↑〞由 0→ 1 且 放弃运 作 〝 ABT〞 为 0 时 , 若 Port 1 或 Port 2 未 被 其它通讯指令占用(即 M1960 或 M1962=1), 则本指令立即掌控 Port 1 或 Port 2, 将 M1960 或 M1962 设为 "0" (表示占用), 然后立即进行一笔数据传输交易。若 Port 1 或 Port 2 已被占用 (M1960 或 M1962=0), 则本指令进入等待状态, 一直等 到 占 用 之 通 讯 指 令 传 送 完 毕 或 暂 停 / 放 弃 运 作 , 释 出 掌 控 权 ( M1960 或 M1962=1) 后,本指令立即脱离等待状态,将 M1960 或 M1962 设 为 0 并立即进行传输交易。
- 7. 在传输交易进行中,若放弃运作"ABT"变为 1, 则本指令将立即停止传输, 并释 出 掌控权( M1960 或 M1962 设 为 1)。当 本指令 回复运 作 ,并 再次掌控 Port 1 或 Port2 时,会重头由第一笔资料开始传输。
- 8. NA/R<sup>™</sup>=0,Modbus RTU 通讯协议: NA/R<sup>™</sup>=1,Modbus ASCII 通讯协议(保留)。
- 9. 当资料交易传输中,输出指示〝 ACT〞 ON。
- 10. 当一笔资料交易传输完,如有错误发生,则输出指示〝 ERR〞 ON。
- 11. 当一笔资料交易传输完,如无错误发生,则输出指示〝 DN〞 ON。

间 可 大幅降 低 。

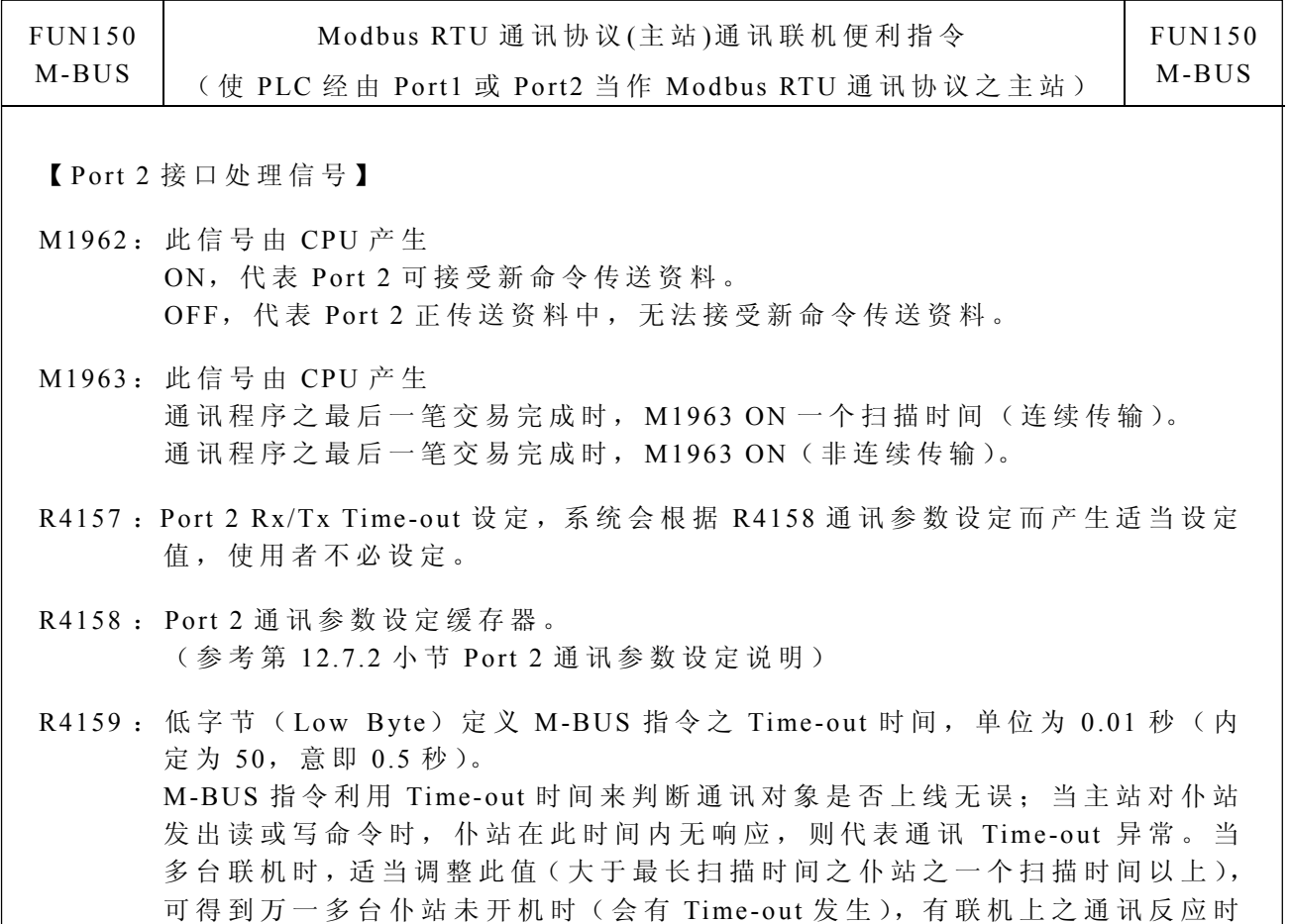

: 高字节(High Byte)定义 M-BUS 指令一笔交易与一笔交易间之传输延迟时间, 单位为 0.01 秒 (内定为 0)。如仅一对一联机,则此值可设为 0, 以缩短通讯 交易时间,提高通讯效率。当多台联机时,如主站扫描时间远大于各仆站之扫 描时间时, 此值可设为 0, 以缩短通讯交易时间, 提高通讯效率。当多台联机 时,如主站扫描时间与各仆站之扫描时间接近时,必须适当调整此值(大于最 长扫描时间之仆站之一个扫描时间以上), 以得到最佳无误之通讯品质。

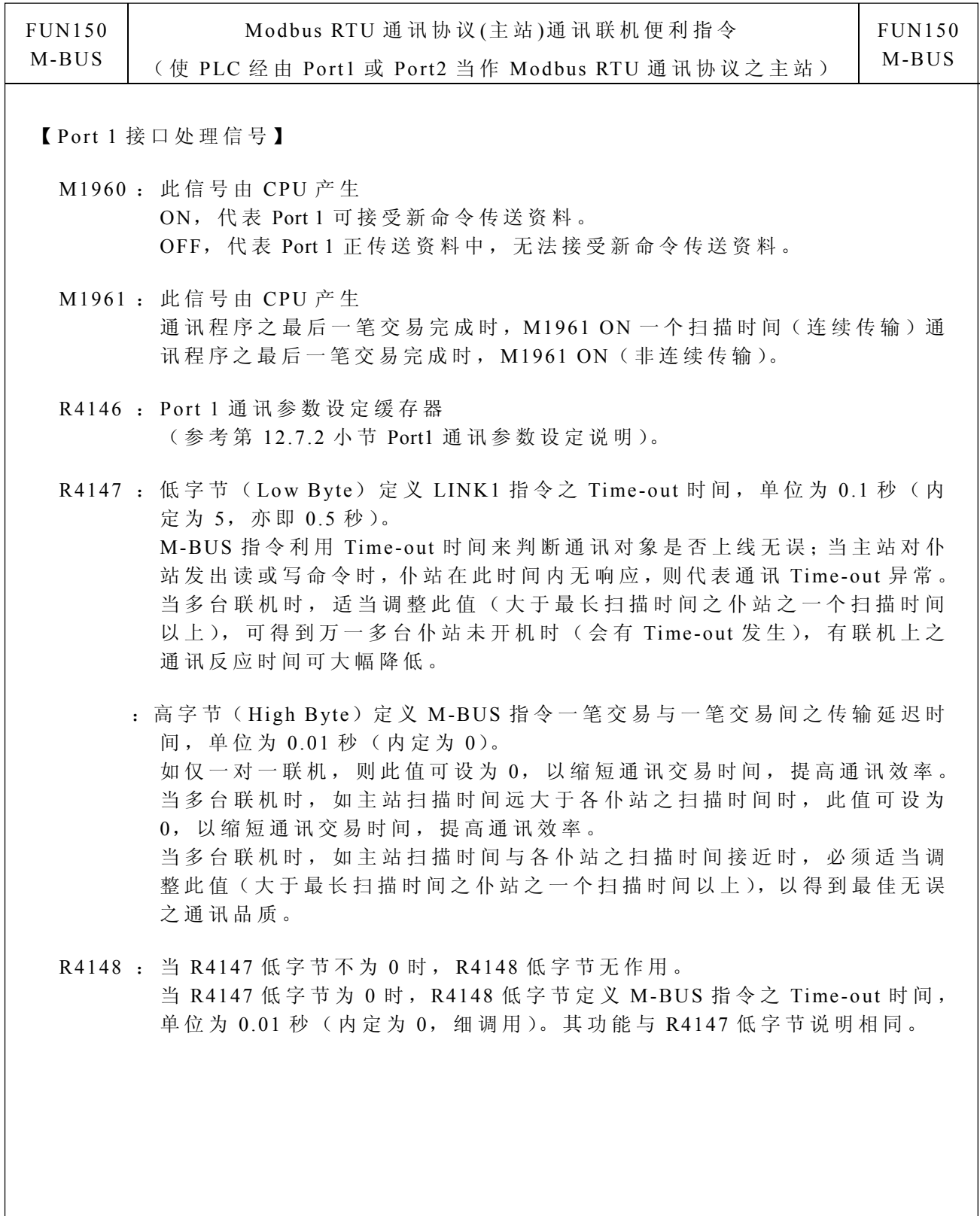

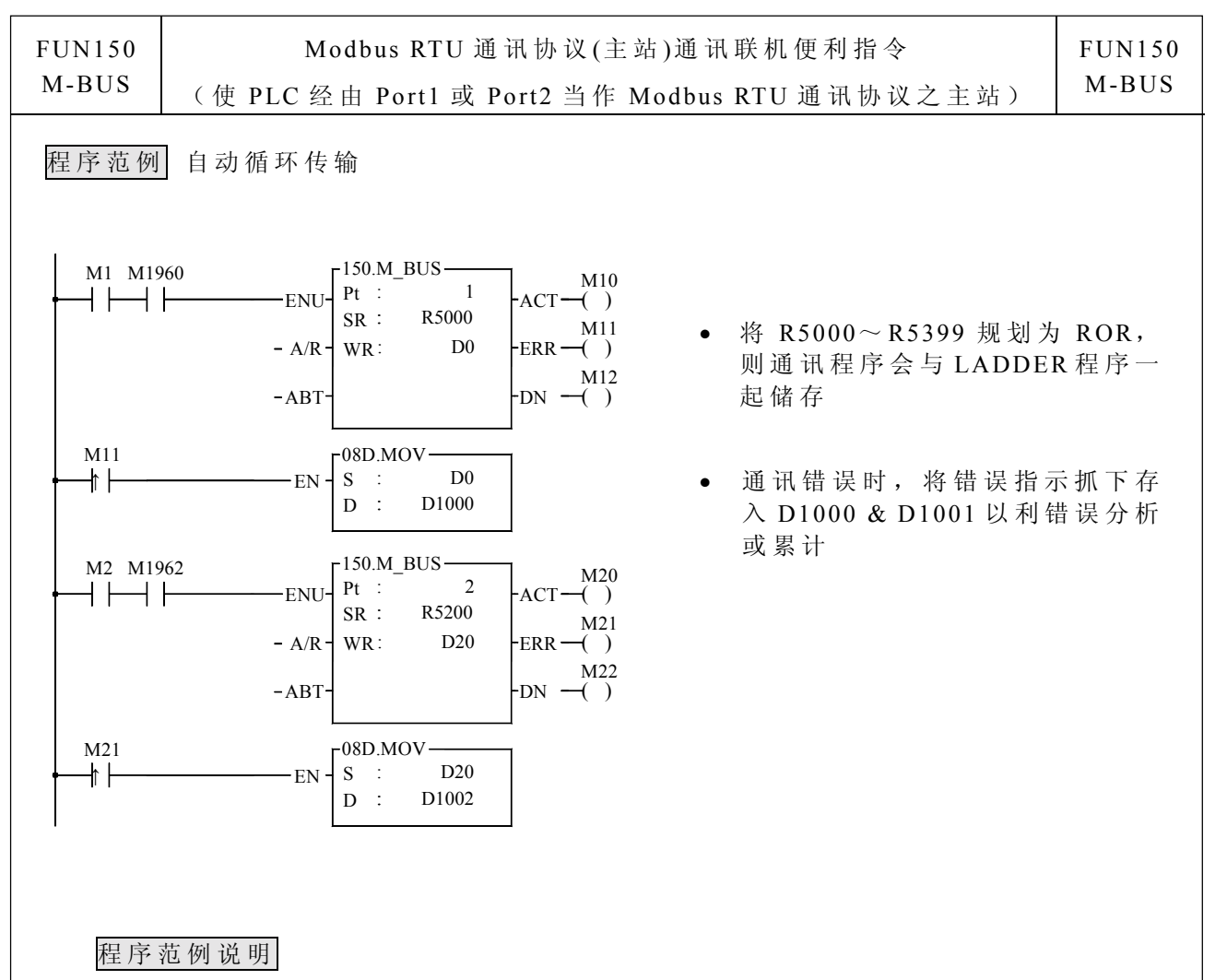

- 1. 当输入控制"EN↑"由 0→1, Port1 没有被其它通讯指令占用(M1960 ON), 则 M-BUS 指 令 开始资 料 交 易 ;资 料交易中 M19 60 OFF,资料交易 完成时 M1960 ON; 利用 M1960 之 OFF←→ ON 变化 (M-BUS 输入控制 "EN ↑ " 为 个激活), 可自动连 续激活每笔资料交易(当最后一笔交易完成时,自动重回第一笔交易,而达到自 动循环 传输)。
- 2. 当 输入控 制 〝 EN↑〞由 0→ 1, Port2 没 有被其 它通讯 指令占用 ( M1962 ON), 则 M-BUS 指 令 开始资 料 交 易 ;资 料交易中 M19 62 OFF,资料交易 完成时 M1962 ON; 利用 M1962 之 OFF←→ ON 变化 (M-BUS 输入控制 "EN ↑ " 为 个激活), 可自动连 续激活每 笔 资料交易(当最后一笔交易完成时,自动重回第一笔交易,而达到自 动循环 传输)。

M-BUS 通讯指令说明

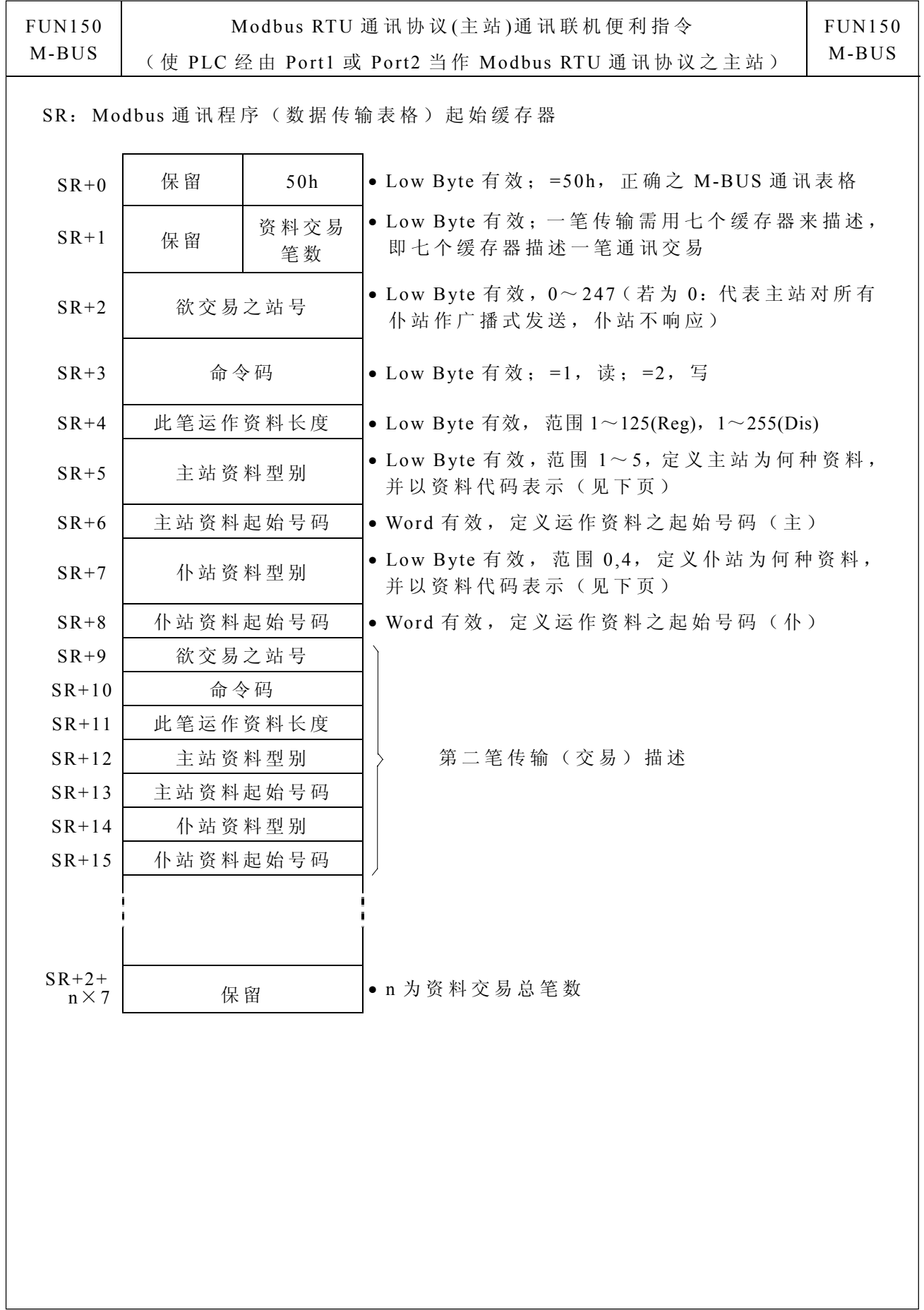

M-BUS 通讯指令说明

| <b>FUN150</b> | Modbus RTU 通讯协议(主站)通讯联机便利指令                    | <b>FUN150</b> |
|---------------|------------------------------------------------|---------------|
| M-BUS         | (使 PLC 经由 Port1 或 Port2 当作 Modbus RTU 通讯协议之主站) | M-BUS         |
|               |                                                |               |

● 主站(Facon PLC)资料型别、代码及起始号码

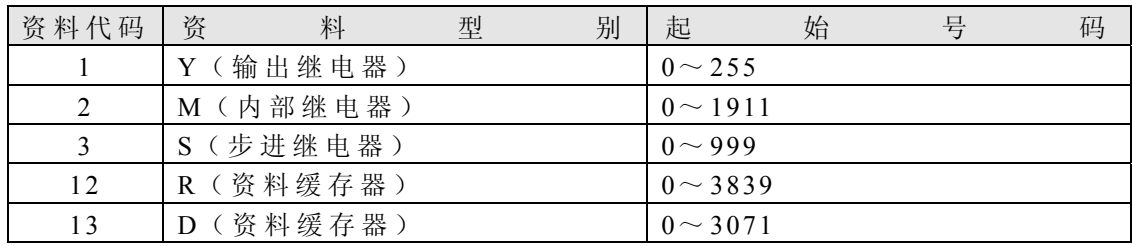

● 仆站(Modbus slave)资料型别、代码及起始号码

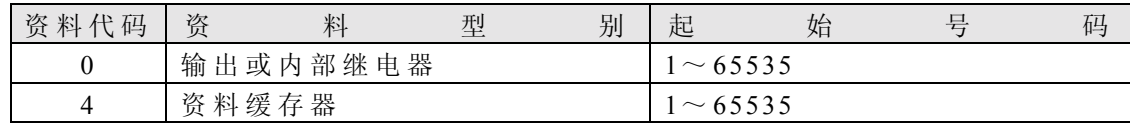

注:主仆资料型别必须一致,亦即主站如为 1~3,则仆站必须为 0;主站如为 12~13, 则仆站必须为 4; 反之亦然。

● FUN150 指令参数 WR 说明

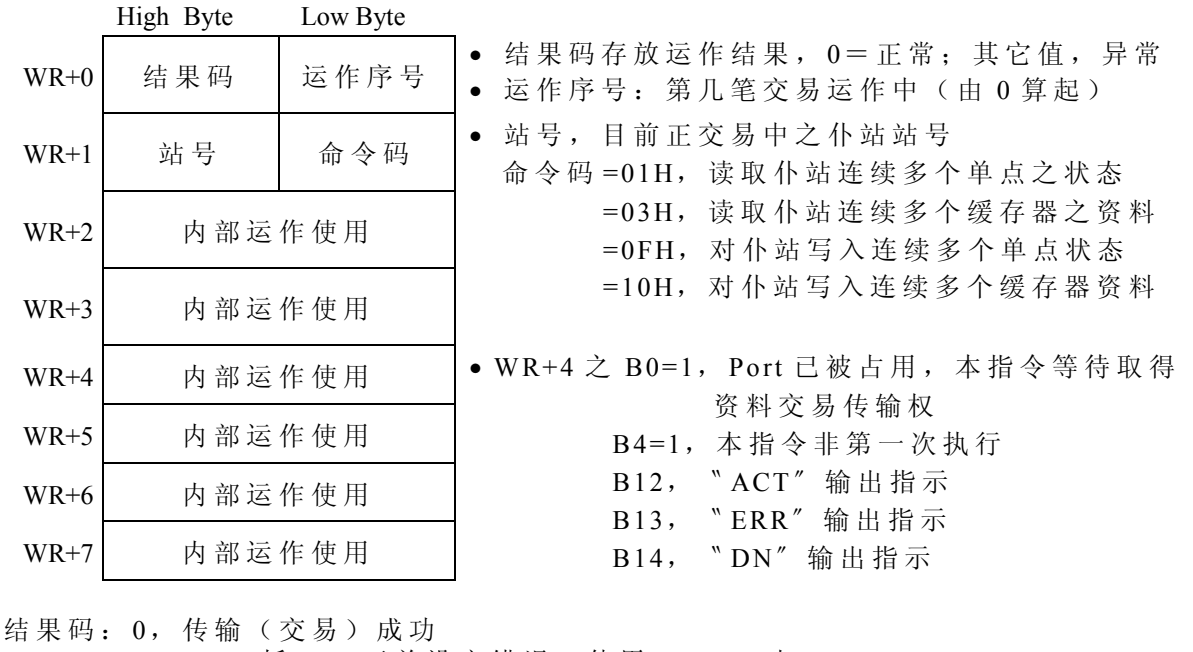

1, CPU 板 DIP 开关设定错误 (使用 Port 1 时) 2, 资料长度错误(值为 0, 或一次交易量大于上限) 3, 命令码错误(值为 0 或大于 2) 4, 资料型别错误(参考资料型别代码) 5, 资料号码错误(参考资料起始号码) 6, 主仆资料型 别 不 合 (例如主站为 1~ 3,而仆站为 4) 7,通讯 port 错 误 (祇 能 port 1 或 2) 8, 不 合 法通讯表格 A, 通讯但仆站无反应(Time-out 异常) B, 通讯异常(接收到错误资料或仆站响应错误讯息)

M-BUS 通讯指令说明

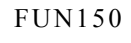

 $\overline{\phantom{a}}$ 

M-BUS

Modbus RTU 通讯协议 (主 站 )通讯联机便利指令 ( 使 PLC 经 由 Port1 或 Port2 当 作 Modbus RTU 通讯协议之主站)

FUN150 M-BUS

## 通讯衍生指令

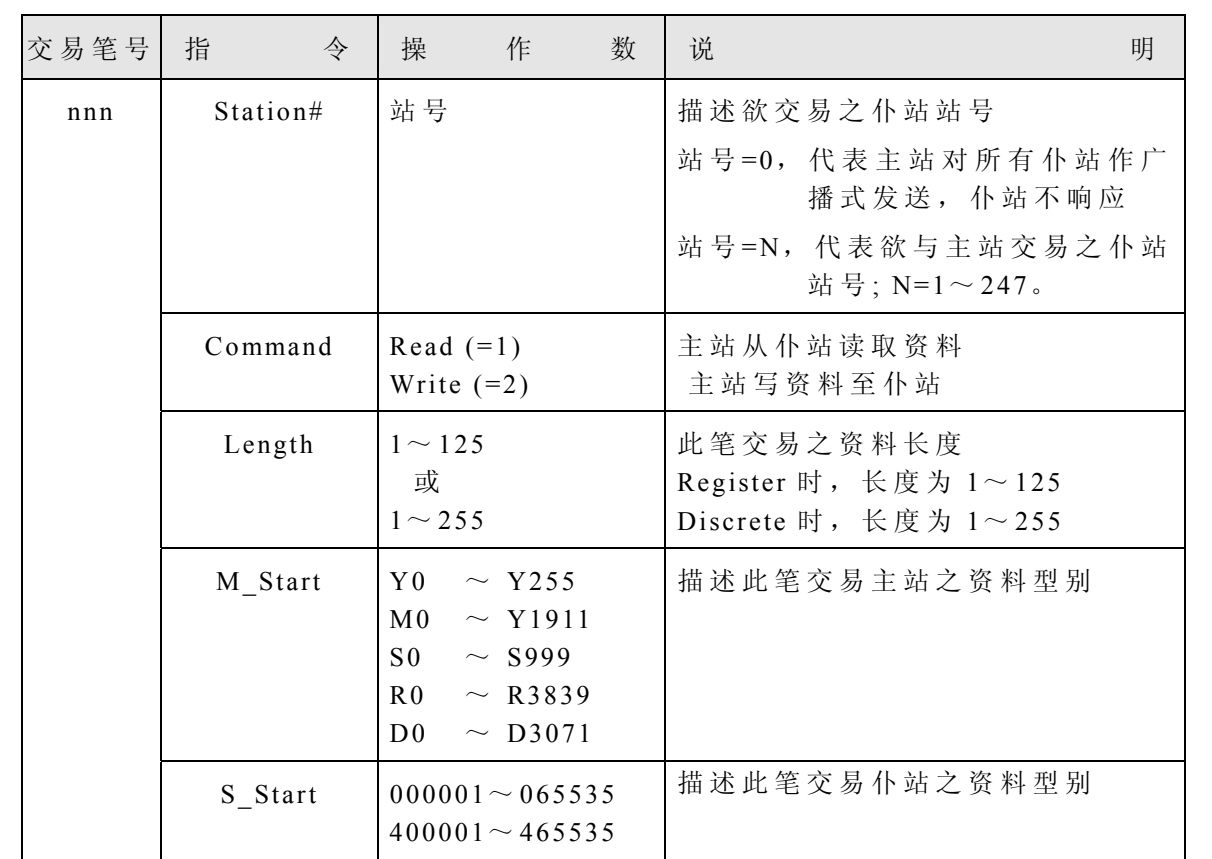

※ Win-Proladder 提 供 下 述 M-BUS Master 表 格 编辑功 能 与 画 面 :

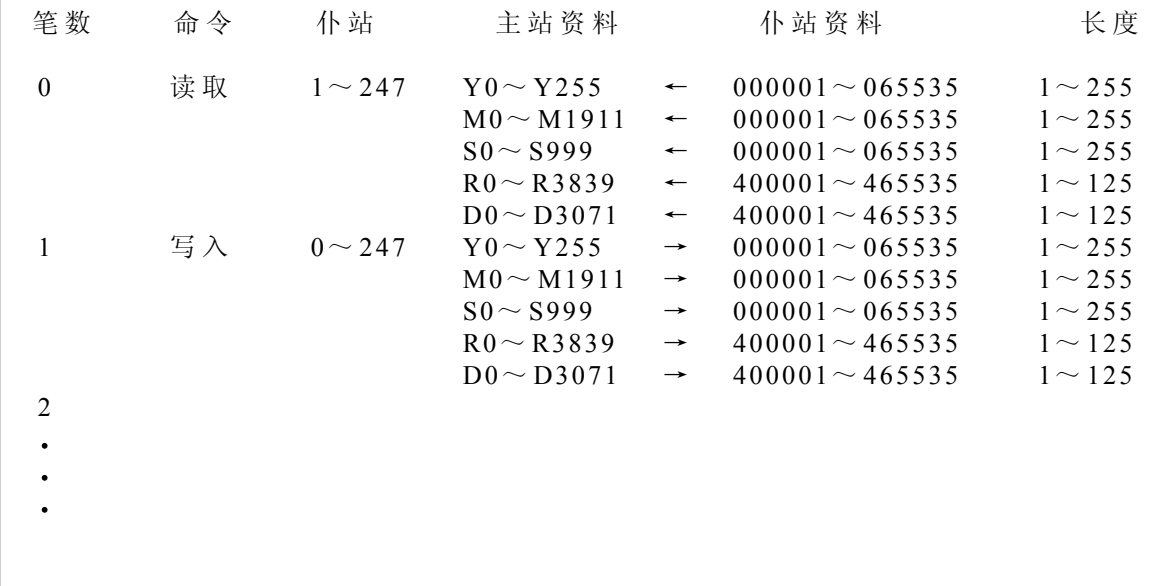